## Column: Interviews

Editor: Dag Spicer, dspicer@computerhistory.org

## Interview With Larry Bohn

## <sup>3</sup> David Walden

 $\overline{2}$ 

4 Annals Editorial Board

**INTERLEAF, INC., WAS** founded in 1981 and was<br>6 acquired by Broadvision in 2000. Larry Bohn acquired by Broadvision in 2000. Larry Bohn was with Interleaf in 1986–1993, serving in a vari- ety of senior management positions. This inter- view took place in Cambridge, Massachusetts, on September 24, 2019, at his place of work, Gen-eral Catalyst.

12 Walden: Please tell me about your youth and 13 education.

 Bohn: I grew up in Milton, Mass. I went to public schools. My dad ran a luncheonette in Boston, and he died when I was 16 years old. He had been a World War II pilot, got shot down, spent a couple of years in a POW camp, so as a result of that I actually inherited his GI benefits, and so I was able to go to college. I went to UMass, majored in English, came out, went to graduate school at Clark University, and got a master's degree in English Linguistics while I taught writing. I taught writing for a couple of years at junior colleges in the Boston area and realized this was not something that I wanted to do for the rest of my life.

28 I had a couple of skills. I was a good writer, 29 and I knew a little bit about computers from tak-30 ing one Fortran programming course; so, I was

able to actually get a job at Data General, which 31 was just an emerging company in the area, and I 32 was a software technical writer. I wrote books 33 about programming computers, and that led me 34 to my interest in document processing because 35 it was really at the very birth of word processing,  $36$ text processing, etc. I was at Data General for a 37 couple of years, and then I went to Digital Equip- 38 ment Corporation, where I managed a couple of 39 groups. This was the time when some fundamen- 40 tal parts of the declarative markup language was  $41$ being developed, called SGML, along with the 42 way in which you could develop documents and 43 structure documents, etc. I became very inter- 44 ested in that and ultimately went to Apollo Com- 45 puter. Apollo was a workstation company. It was 46 one of the first companies to integrate text and 47 graphics, and so it provided the benefit of actu- 48 ally being able to show a document in what was 49 called WYSIWYG form, What You See Is What 50 You Get, and it was one of the first platforms at  $51$ this startup in Cambridge called Interleaf—actu- 52 ally built its software on it. 53

**Walden:** At Digital, you said you led a couple  $\frac{54}{54}$ of groups. 55

**Bohn:** They were the Operating System Documentation Group; I led that; and then I had a 57 Digital Object Identifier 10.1109/MAHC.2020.2968141 Small development group that was building 58 59 some software to automate the text processing 60 business.

 Walden: Before we move on to Interleaf, I read your website where it talks about your unusual path to becoming a venture capitalist: delivering groceries, driving a taxi, working on a farm, being a short-order cook, and managing a pool hall.

 Bohn: That was before and while I was going to college. And then, when I went to college I did work on a farm, sadly, in exchange for housing, and I managed a pool hall in college.

 I was sort of the scrappy guy. I had to sort of find my way early on and help a family whose dad had passed away; so I would say I learned to work hard early on, and that has benefited me throughout my life.

<sup>76</sup> Walden: So at Apollo you were already seeing 77 text and graphics.

 Bohn: Yes. Just to back up: I learned a lot about document processing at Digital because it was at the beginning of when Donald Knuth, who was a famous computer scientist, developed what was called TeX, and TeX was a program- ming language for documents. I learned a lot about that and was very interested in the whole way in which computer markup worked, typeset- ting, and the interface to typesetting. It was a very proprietary world that was starting to open up, and I became very fluent in the technologies that were emerging around document process- ing. I then went to Apollo. The thing about Apollo was it was the first workstation with a big screen. You could see a document, and Apollo was very interested in moving the whole documentation process online so people could retrieve docu- ments electronically. I actually led a project with a small development group that was in the docu- ment retrieval business, using some underlying technologies around TeX to do it. Then, we found Interleaf, a startup company in Cam- bridge—very small. It was a handful of people, probably ten people, but it was building some- thing very, very advanced. I got to know the founders.

<sup>104</sup> Walden: This is while you were still at Apollo.

 Bohn: This is while I am still at Apollo. I met the founders of Interleaf, Dave [Boucher] and Harry [George]. I met the development team, Bob Morris, Steve Pelletier, etc., and I negotiated a license deal between Interleaf and Apollo so 109 everyone at Apollo could use the Interleaf soft- 110 ware. It was a big thing for Interleaf, and it was a 111 big thing for Apollo. 112

Walden: Early software before any real 113 release? 114

Bohn: No, it was just being released, so I <sup>115</sup> helped them get Apollo systems. Originally the 116 software was developed on Sun's Microsystems, 117 which was a competitor. I helped fund the effort 118 for them to port the software to Apollo, and then 119 we used that within Apollo. About a year later, I 120 actually talked to Dave and Harry and joined the 121 company as head of product planning at Interleaf. 122 The first job I had there was Vice President of 123 Product Planning, working with the development 124 group on sort of where the product should go, 125 how it should be built, what the market was, etc. 126

Walden: What technologies were there from 127 the TeX world that you used? Do you remember 128 by any chance? 129

Bohn: TeX was a very low-level language for <sup>130</sup> document processing, but there was a higher- 131 level version called Scribe, and Scribe was a 132 more declarative language. I think it might have 133 even used TeX. Brian Reid developed it, and it 134 became very popular, and it was something that 135 we started to use at Apollo to do our documenta- 136 tion and to use it so that we could produce both 137 high quality copy and online versions. So these 138 were the main sort of developments in document 139 processing at the time; and so when I went to 140 Interleaf, Interleaf was very different because 141 Interleaf was a completely interactive system. It 142 did not rely on any sort of low-level language. It 143 did not rely on actually putting declarative 144 markers in a document. It had a user interface 145 that allowed you to create what are called com- 146 ponents, and so it was really in many ways the 147 first interactive structured document editor. 148

Walden: My understanding is that some of at 149 least the Interleaf prototype came from the 150 Etude project at MIT. 151

Bohn: A number of people from the Etude <sup>152</sup> project, which was Mike Hammer's project. That 153 was a project in office automation. The docu- 154 ment processing was one of the central parts of 155 that. I would say that was the basis for Interleaf. 156 The inspiration came largely from Xerox PARC 157 and the Star document editor. The Etude project 158

159 was sort of the foodstuff of the first Interleaf 160 version.

**Walden:** One of the things I have been trying to understand is that while Etude was written in CLU at MIT, I believe Interleaf's original project was written in C. Do you know who did that conversion?

**Bohn:** I cannot say who actually did the conversion. Most of the Interleaf people who were developers were very strong C develop- ers, and so the original product was written in C. Ultimately one of the things that Interleaf innovated on was building an interpreter as the customization layer. It was an AI language called Lisp.

 Walden: So, at the very beginning, the pro- grammers, as far as I can tell, who were at the company to for instance get the first demo going in 1984 were Bern Niamir ...

178 **Bohn:** He came from MIT. He was sort of the 179 person who came from the MIT project, but he 180 was not the lead developer.

 Walden: Other relatively early programmers were Jim Crawford, Steve Pelletier, and several others that Pelletier brought in, such as Mark Dionne, Kimbo Peebles-Mundy ...

 Bohn: What happened is Pelletier had worked for a company out in Colorado, and he had recruited Kimbo and Deborah Landsman and Kimbo's wife ... to the company because they had worked on a word processing system. They brought that sort of heritage, and they were very strong developers. Crawford came from Harvard. He was a brilliant developer.

<sup>193</sup> Walden: Do you have insight into why the 194 founders, David and Harry, chose a publishing 195 system as their product?

196 Bohn: They were very interesting guys. Harry was sort of a poet by background although he later became the CFO, and Dave was—I think he might have been an English major at MIT. He was not a hands-on engineer. But they had done a lot of research in office automation, and I think the relationship with Mike Hammer was funda- mental to understanding that there were a lot of problems in document processing around cut- ting and pasting text and graphics together, and so they saw that that core innovation—being able to take text and graphics on a page and show it—could provide real benefit, and that that was fundamentally enabled by high-perfor- 209 mance workstations. 210

**Walden:** I have read in one of the Seybold 211 Reports that when Dave Boucher was invited to 212 an early Seybold technical publishing meeting, 213 he turned it down because he said, "We're not a 214 technical publisher. We're in the graphic arts 215 business." And then a year later, he said, 216 "Whoops, we are in the ..." <sup>217</sup>

**Bohn:** What happened to the company, 218 which is true of a lot of startups, is that they  $219$ basically believed that they were creating a new 220 kind of product that could be a widespread product basically like a super word processor. Some 222 of the fundamental benefits were: it was WYSI- 223 WYG, it was easy to use, it was highly interactive. But one of the things they failed to realize was 225 that the cost of deploying an Interleaf system 226 was so high because it ran on a 32-bit worksta- 227 tion, which cost \$80 000. That relegated it to a 228 sort of specialized high-end market. The first 229 market of the two early markets for Interleaf was 230 the graphic arts business and companies that 231 were doing directories and things like that, so 232 Donnelley was a customer—big publishers like 233 that. But the bigger market was what I would call 234 it the military specification technical document 235 market. The reason for that is, you have to 236 understand, that the software only ran on high- 237 end workstations. Most of the high-end worksta- 238 tions at the time were being sold into defense 239 contractors around electronic CAD (computer 240 aided design) because this was the Reagan 241 buildup at the time—Reagan's Star Wars. There 242 was a massive investment in the defense area, 243 and a lot of it was around embedded electronics, 244 so these workstations were actually being used 245 for ECAD [electronic computer aided design] to 246 design circuits. They were also needed to pro- 247 duce all the complex documentation around 248 these embedded systems, so all the people in 249 the military who were producing these Mil-Spec 250 technical documents saw the potential of the 251 Interleaf system, and they had a lot of money, so 252 they were more than willing to fork over lots of 253 money for both the workstations and the soft- 254 ware. That basically guided the company to 255 focus on the technical documentation market. 256

**Walden:** There also were big companies that 257 need documentation. 258 <sup>259</sup> Bohn: Yes, exactly; so basically Interleaf 260 moved from sort of an office automation orienta-261 tion to much more of an industrial one.

<sup>262</sup> Walden: As I understand it, the very earliest 263 Interleaf systems had some Interleaf hardware in 264 them like an Interleaf scanner of some sort.

<sup>265</sup> Bohn: Yes.

 Walden: I think that Jon Barrett developed some kind of a raster image processor which was licensed out. Can you say something about the idea of building their own hardware in addi-270 tion to the software?

 Bohn: So, the original Interleaf business model was to build their own workstations. And what Dave and Harry realized very early on—it was a very smart decision—was that they were not going to be able to compete in the dedicated workstation market and that Sun Microsystems was coming out with the Sun-1, which was the original workstation, and that could be a platform for the software that would make it much more economically advantaged. But one of the core investments that they made in terms of the technology was in raster image processor [RIP], the thing that put together a page on the screen around a printed page; and one of the things that they saw would be an opportunity would be to actually build a printer, a laser printer, that used that RIP and could produce documents at very high performance. We actually did a deal with Dataproducts. Dataproducts was a big printer manufacturer. They were a laser printer company, and so they licensed the Interleaf RIP to embed in that printer. For the first handful of years most of the Interleaf cus- tomers bought a custom printer from Interleaf that had the Dataproducts printer along with the raster image processor.

<sup>298</sup> Walden: Do you know how the founders got 299 connected up with Bob Morris?

 Bohn: Morris was teaching at UMass. He was a pretty well-known professor of computer sci- ence. He was also a developer, a pretty good developer, so he came. I do not know how he was recruited into the company. He was in the company when I came.

<sup>306</sup> Walden: Regarding the founders, what do 307 you see as their strengths and the different roles 308 each played over the years?

Bohn: Dave Boucher was sort of a visionary, <sup>309</sup> and I think he had a great vision for the company 310 and the technology and what it could become. He 311 was not, I would say, a great hands-on manager. He 312 was much more of a product visionary. Harry 313 [George] was a very good fundraiser, and we 314 needed to raise a lot of capital to fund the com- 315 pany, and he was very good at that, and he became 316 the CFO in the company. The other person who 317 was very notable early on was George Potter, who 318 was in charge of sales. They recruited George from 319 Wang, where he sold word processing equipment, 320 and he was a very sort of aggressive, boisterous 321 sales exec and did a great job landing the first 322 handful of accounts and OEM deals, etc. One of the 323 things that is sort of notable about the company is 324 Interleaf developed a somewhat problematic 325 relationship with workstation vendors early on 326 because the product was really impressive. It was 327 a great product, and all the workstation vendors 328 wanted to have it on their system, and so the com- 329 pany would work with these workstation vendors 330 to have them pay a lot of money to port the soft- 331 ware to these different workstations. The problem 332 was that it created a huge amount of channel con- 333 flict because all these companies were selling to 334 the same end-user customers, so someone like 335 Boeing would have five different vendors trying to 336 sell it Interleaf software. The most notable of these 337 was Kodak. The first big OEM deal that George did 338 was with Kodak, and Kodak literally bought a full 339 perpetual license to the software to run on their 340 workstations, and that did bring a big revenue 341 stream into Interleaf, but it meant that when Inter- 342 leaf was starting to sell its own product directly it 343 competed with Kodak everywhere, and so it was a 344 really difficult situation.  $345$ 

Walden: Was that product stream different <sup>346</sup> than the investment that Kodak made in the 347 company? 348

Bohn: No, it was part of that. They made an <sup>349</sup> investment in the company, and they did a com- 350 mercial deal in which they had license to sell the 351 Interleaf software on Sun workstations with their 352 own printers, etc. 353

Walden: Were you at the company at the 354 time of the IPO? 355

**Bohn:** I was there. They had two IPOs.  $356$ 

Walden: I have heard that the first IPO was 357 rescinded. 258  Bohn: Yes. When I came to the company, part of the reason I came was they needed some man- agement. I had some management experience, and this was at a time when the company had just been awarded a huge government contract; the contract was out of the Army, and it was called 600-S, and this was a huge multimillion dollar contract that really made the company and allowed for the company to plan for an IPO. The government contract was to automate the way the Army did technical manuals, so you could see this as multiyear, millions of dollars. The system integrator was EDS [Electronic Data Systems]; EDS won this award to automate the way in which the Army did technical manuals. We were a subcontractor, but we were going to get rich off it; so, as we won that contract, we filed to go public. What happened is that there was an impropriety in the way in which EDS met with or solicited some of the Army officials. They basically met in violation to what they were supposed to do. The whole contract was rescinded, and it was rescinded on the day the company went public, so that is why the whole IPO had to be rescinded because the basis of the IPO was gone. This caused a huge storm in the company. There had only been one IPO that had been rescinded before that; but to the company's credit, it readjusted its numbers, and it had a strong business and was able to go pub- lic for a few dollars less a share a few weeks later—I think it was not even a month later. Ulti- mately the company did go public, but it did not have that backstop of the big contract.

 Walden: You said that it caused turmoil in the company. Was that at all levels? Were the employees were looking forward to this?

 Bohn: Yes, because it was a big event, a big celebratory event, so when ultimately it was rescinded it was like, "What happened? What do we do now?"

 Walden: Was there despair or did everybody know that it was going to be taken care of?

 Bohn: There was definitely despair, but I would say the company handled it pretty well and was able to go public despite the loss of that contract.

 Walden: Did the IPO hiccup matter much to the financial markets or to the customers?

**Bohn:** I do not think it mattered much to the customers. The company was valued less than it would otherwise, but the company was able to go public because the company had a strong 410 business. It really did. 411

Walden: Once the IPO was successful, did the company change? 413

**Bohn:** Well, the company grew quickly, and 414 the company was under pressure to make num- 415 bers. The company I would say was generally 416 successful in the public markets although there were times in which the company did miss its 418 numbers. As the company grew it became clear that Dave did not want to be the CEO of a public 420 company. Probably the biggest thing that hap- 421 pened in the company after it went public was 422 that we recruited in a terrific guy named Dave 423 Collard to be the CFO; Dave had been the CFO at Prime Computer, and when he came into the 425 company he looked at the cost structure of the 426 company. You have to understand, Interleaf 427 through the time it went public was a systems 428 company. It would sell software and hardware 429 together with printers, and they did that 430 because there were few ways you could distrib- 431 ute workstations because you could not buy 432 them in a computer store. The only place you 433 could get them was directly from the manufac- 434 turers, and the manufacturers were focused on 435 selling them through OEMs like MentorSystems 436 and Cadence, and Interleaf was an OEM. We basi- 437 cally bought the computers, loaded them with 438 software, and shipped them to customers. Dur- 439 ing that period after we went public, the distribu- 440 tion model changed a lot, so people were able to buy hardware directly from the manufacturers rather than through OEMs, so it meant that it 443 was very hard for a company like Interleaf to charge the premium for a system, so when Dave 445 Collard came in he looked at the cost structure 446 of the company and realized that the company 447 should be restructured: it should get out of the systems business and just sell software. What is interesting is the company's revenues, which were growing very fast, continued to grow but 451 not as fast as before, but the margins for the 452 company increased dramatically, so overall it 453 was a very positive thing, but it was a big 454 shakeup in the whole company because we 455 ended up laying off a lot of people in manufactur- 456 ing, etc.; we had built a big manufacturing 457 facility. 458 Interviews

 Walden: Before this shift, there already were lots of direct sales offices around the country and in certain parts of the rest of the world. Were they selling to OEMs or were they selling directly to users?

<sup>464</sup> Bohn: They were selling directly to users.

<sup>465</sup> Walden: You had these OEM channels, and 466 also you had all this direct sales force.

 Bohn: Yes, there was a lot of conflict, and part of it was that when you are in the systems business you are selling a two or three hundred thousand dollar system to a defense contractor in Los Angeles, and you have to support that sys- tem as an OEM, so you have to have hardware technicians, and it is a very expensive operation. In the early days you had to do it, but as there was more distribution of the hardware directly from the manufacturers it became uneconomi- cal, so there was a big changeover. Interleaf was one of many companies in this transition. All the ECAD players went through the same thing, and so ultimately the restructuring of the company was a huge shakeup to the organi- zation, the business model, etc., but the com- pany actually came out the other side in a much better way.

 Walden: In 1990 when this transition was sort of happening the company lost sixteen million dollars. Was the problem only that revenues and expenses were not well matched, or was there also a big restructuring charge?

<sup>490</sup> Bohn: I think it was probably the restructur-491 ing charge then.

<sup>492</sup> Walden: What other roles did you play in the 493 company? You started, you said, as Director of 494 Product Planning.

 Bohn: I became Vice President of Product Management and Planning. I became VP of Mar- keting at one time. I sort of managed a lot of the peripheral parts of the development group, the groups that did the porting and other things. I was one of the senior execs that sort of managed a lot of parts of the business. At a certain point in the company's history, Dave Boucher brought in Bob Weiler [who replaced Boucher as presi- dent and CEO in 1990], who was an exec from Lotus, and it was at a time when we were trying to concentrate on certain markets. So, I led an effort to focus on the aircraft industry to develop the product more in line with new requirements that were coming out of that. That was pretty 509 successful. 510

Walden: People I have told that I was going to 511 interview you have said, "He's a great guy." 512

**Bohn:** Well, that's nice of them. 513

Walden: Can you tell me something about <sup>514</sup> your theory of managing people and technology 515 and so on? 516

Bohn: In my career, I always worked with <sup>517</sup> very, very smart engineers, and I think I learned 518 that there are ways in which you can work with 519 engineers and there are ways you cannot work 520 with engineers. It is very hard to tell engineers  $521$ what to do. You have to sort of work with them 522 around common goals, and at the end of the day 523 you learn a lot of management skills around how 524 do you organize people to get the work done as 525 a company and at the same time get the work 526 done of their interests, and so I would say I came 527 into Interleaf as one of the first outside manag- 528 ers. And I think I was successful because I had 529 good interpersonal skills, I could communicate 530 and really understand both the side of the engi- 531 neers and the side of the salespeople. I was right 532 in the middle, right? And in the tech business it 533 is not like a factory. In these companies, the 534 brains run in and out every day, so a very impor- 535 tant part of managing a technology organization 536 is try to find alignment across the different 537 organizations, especially in the technical roles. 538 The way in which you manage technical teams is 539 quite different than the way you manage sales 540 teams. Those teams are very coin operated 541 based on incentives of making money. Technical 542 teams are in some ways very based on meritoc- 543 racy and the ability to execute, create creatively, 544 and usually there is a lead developer that can 545 inspire and shame developers into doing great 546 work, and Pelletier, who was the VP of Engineer- 547 ing, was brilliant at that. He was very good at 548 managing people to both their own interests and 549 to the company's business. 550

Walden: I have been making kind of an <sup>551</sup> approximate list of Interleaf's product offerings 552 over time. Can you say something about Inter- 553 leaf's product strategy? 554

Bohn: One of the things about Interleaf's <sup>555</sup> product strategy is that you pay a penalty for 556 being first to market, and the penalty that 557 Interleaf paid was that it literally needed to 558  invent itself all the components of the system. You know today, with open source software, you assemble stuff. Everything's already been built. You just reuse it. In contrast, one of the first groups I had to manage was literally the font group. I had a group of graphic artists who were developing typefaces for the prod- uct. Now, the amazing thing was that, fast for- warding three or four years, you could go to the computer store and buy fonts for, you know, \$30, right? There was a massive change in the availability of underlying technology to support document processing. But Interleaf had to develop its own proprietary user inter- face, proprietary font system, and proprietary window system. As it was developing function- ality for just core document processing, it was also in the process of having, at different times, to unbundle the things that they had built previously to use more standard fonts, windows systems, and user interfaces. And the interesting thing was that the classic point was when we did the ports of the Macintosh. Steve Jobs was really excited about Interleaf porting its software to the Mac because we were the leader in this high-end desktop pub- lishing—he really wanted to own that. But when we ported our software to the Mac, the first version had our own user interface. They went nuts because everything else on the Mac was the seamless experience and everything looked the same and here was this different Interleaf user interface. So, we were under wicked pressure to reengineer our product to work within the framework of the Mac user interface, which took a long time.

 Walden: Back to the fonts for a second, you said you had developed your own font. Do you happen to remember what font technology you used?

 Bohn: What we did was we literally had artists who would do pixel placing. They would literally draw fonts on the screen. It was our own proprietary technology. They were raster fonts. Ultimately, we did go to Bitstream; we licensed technology from Bitstream.

<sup>605</sup> Walden: Can you say something about the 606 competition over this time?

607 **Bohn:** Here is what I would say that hap-608 pened in the market. When Interleaf first came to market and had a certain belief that it was in the  $609$ office automation market, it realized that it could 610 not compete in that because of our system 611 requirements. So, the word processing market 612 went to Microsoft and Microsoft Word, and in 613 some ways, people will say that Word was a 614 poor man's imitation of Interleaf. Our system did 615 handle a bit more structure. It ran on a PC and, 616 at one point, we did port our software to an IBM 617 PC. We did a big deal with IBM. I think it was an 618 early version of IBM's PC, but the problem was 619 that the PC required—it required so much mem- 620 ory that it was just out the league of most com- 621 panies so ... <sup>622</sup>

Walden: Was this the IBM RT or something 623  $else?$  624

**Bohn:** No, the RT was a UNIX workstation. We 625 also attempted a port to OS2? The first IBM prod- 626 uct ran on DOS with an extender—a memory 627 extender. There is a company—I think it was 628 from Phar Lap. They had a memory extender so 629 we were able to run under Microsoft's DOS with 630 a huge extender for memory, but it was sort of 631 kludgy because it required so much extra mem- 632 ory that no one could afford it. 633

**Walden:** In the second *Annals* special issue 634 on desktop publishing, there was an article by 635 one of the Frame founders, and he says, "We 636 directly targeted ... 637

Bohn: Interleaf. Yeah. 638

Walden: ... Interleaf." 639

**Bohn:** Totally. 640

Walden: The Frame founder said, "Interleaf 641 was the market leader and we went after them." 642

**Bohn:** One of my partners here, David Orfao 643 ran sales at Frame. That is how I knew him. The 644 founder of Frame was a brilliant British engineer, 645 Charles Corfield. One of the things he realized 646 was that by the time that Frame entered the mar- 647 ket, there was enough of a substrate of window 648 technology, font technology, etc., so you could 649 build on top of that, and build an easier-to-use, 650 lighter-weight product that you could sell indi- 651 rectly and compete very effectively with Inter- 652 leaf. So, what happened is when Frame came 653 after Interleaf, it came after the segment, which I 654 would call the sort of secondary segment—the 655 occasional user. It was not the dedicated pub- 656 lishing group. It was much more the engineers 657 who are doing ECAD, who needed to do specs, 658  etc. So they did a lot of OEM deals with all these CAD vendors, and in some ways it really ate away at the bottom end of the Interleaf market. So that forced Interleaf to focus much more on what I would call the long complex document market, which was much more the Mil-Spec— hundreds of thousands of page documents, etc. They did good job. They targeted us. They undercut us on price.

<sup>668</sup> Walden: But ultimately Moore's law made 669 the small hardware more powerful so somebody 670 could take that business away, too. Yes?

 Bohn: Yeah. The high-end of the market Inter- leaf tended to own because it became a sort of a very specialized market because of the features and functions and it was defensible, but Frame did a very good job taking away a bunch of the commodity level market.

 Walden: When we were talking a little while ago about distribution and direct sales versus OEM, was that the same internationally, as well? There was both direct sales and OEMs.

 Bohn: There was. And early on, you know, we expanded a lot to Europe. We did a deal with Japan. We expanded internationally very quickly. Probably, it was a mistake, and we set up offices and the offices were expensive and the personnel were expensive. So we invested a lot. You have to understand, the early—in the system's business—setting up all these offices, etc.—you had to hire field service people. It was a nightmare.

 Walden: Did the customers pay separately for field service and maintenance and all of that or was that somehow bundled with the price of the product?

<sup>695</sup> Bohn: No. Basically you would buy the prod-696 uct and then there would be a maintenance plan.

<sup>697</sup> Walden: And was that a useful, stable reve-698 nue stream?

<sup>699</sup> Bohn: It was. Everyone bought it, but I would 700 say it was not sustainable as a business model 701 long-term.

 Walden: What do you see the key mistakes Interleaf made that caused it to have problems? I think you sort of said that they were early and innovative, and the world changed out from under them too quickly.

<sup>707</sup> Bohn: I think the key thing was the company 708 did not anticipate how quickly standardization would come into the market and this was stan- 709 dardization on things, like, you know, page 710 description. Adobe came in and changed the 711 world in terms of, you know, PDF, etc. Motif and 712 Xwindows, which was a workstation windows 713 system, came in and took over. You know, fonts 714 came in. So the company was too tied to its own 715 technology, which in many ways was superior. 716 This was true of, you know, if you follow the his- 717 tory of Apollo computers, it is very similar. They 718 built the wrong windows system. They built their 719 own ... And some of this people claim was sort <sup>720</sup> of an East Coast liability—that companies 721 on the East Coast would be very good a building 722 fundamental technologies but hang on to 723 them too long as standardization came into the 724 market, and Interleaf was not quick enough 725 to abandon what it had built and move on to 726 standardization. 727

Walden: But, of course, you had this big leg- 728 acy installed base that presumably, wanted to 729 be supported. The supported.

Bohn: Yeah. So that was part of it but I would <sup>731</sup> say the company was just not agile enough to 732 make those transitions quickly enough to meet 733 the market. The market of  $\frac{734}{2}$ 

Walden: Did Interleaf have a user organiza- <sup>735</sup> tion or more than one of them? 736

Bohn: Interleaf had a really big user group—a <sup>737</sup> very passionate user-group. Yeah. A lot of users 738 were, say, these sort of young women who sat in 739 front of terminals and did document processing. 740 They loved the product. They just loved it. There 741 was very, very high satisfaction with the prod- 742 uct, especially in the early days. And there was 743 an international user group ...  $\frac{744}{256}$ 

Walden: And the company supported that? 745

Bohn: Very much so. You know, it is one of <sup>746</sup> the things I tried to do is to really be close to cus- 747 tomers and see where customers were going. 748 The Interleaf user group was both a real asset 749 and a demanding part of the company. They 750 were demanding to the company about new fea- 751 tures and future developments. The mass of  $752$ 

Walden: What you say about "demanding to  $753$ the company," being in this very high-end busi- 754 ness, or quite high-end business with companies 755 doing different kinds of things, I assume that 756 each company was asking for modifications to 757 address its detailed needs. The manufacturer of  $\frac{758}{256}$   Bohn: Well, let me give you a couple of examples because, in some ways, I learned very interesting lessons in the tech business when I was at Interleaf. As Interleaf emerged into more demanding markets, like, the Mil-Spec technical manual market or the pharmaceutical market, these markets had very specialized requirements.

 So, for example, in the Mil-Spec technical mar- ket, there was a security clearance requirement so that if you had a certain level of security discus- sion on a page, you had to indicate it up in the top, right part of the page. Every page was earmarked with what level of security. So, this was a super- important feature for people who are doing these documents because you have got thousands of pages and trying to keep track of where the secu- rity clearance is. I remember working with the development organization, pushing them to solve this problem of Mil-Spec technical manuals and to make it so that people who were documenting these pages did not have to worry about how the documents would get published with this upper right-hand security mark. It took forever. I fought with the development group to do it. They finally did it, and it was, like, a knife through butter in the market. As soon as we had that, people ran to us. It solved such a big pain point, but it was a very spe- cific vertical market feature for the Mil-Spec 788 market.

 Similarly, in the pharmaceutical market, they had a requirement, which was called the "big page number," which means that when you do an NDA, a New Drug Application, you are putting together hundreds of documents into literally a million pages, and what happens is you have to, at some point, repage the entire collection with a big page number on every page. Again, this was one of these things that you see when you are building out this big published set. To do that was sort of complicated and hard because it meant that you are taking collections that had been paginated. You have to repaginate it. Finally, we did it, and again, the same thing hap- pened. It meant that it was so easy to sell to pharmaceutical companies because we had the big page number problem solved.

<sup>806</sup> Walden: And is this an example, as well as, of 807 the fact that sometimes you have to cajole the 808 engineers?

**Bohn:** Yes. They hated it. They hated the idea 809 of doing it. 810

**Walden:** Do you have any insight about the 811 effectiveness of the board over the years of Inter- 812 leaf—from founding to acquisition?

**Bohn:** I feel Mike Hammer was helpful. Mike  $814$ was a great guy and he sort of was an enthusiast 815 on the board. The others, the investors, were 816 from Advent. Advent was the biggest institutional investor, and there is a guy named Clint 818 [Harris], who later ran another fund. I think he 819 was helpful. But George Potter was on the Board 820 and Harry and Dave. There were no real industry 821 outsiders on the Board, which I think was a limitation. I would say, I think the Board it did its 823 job, but I do not think it was super influential.  $824$ 

Walden: There was a succession of CEOs. 825 Bouchet, Weiler, Rupert, Koepfler ... there was 826 Rory Cowan on an interim basis before Ellertson 827 came. 828

**Bohn:** So Ellertson was a workout guy and he 829 was famous for doing these workouts. 830

Walden: Workout means what? 831

**Bohn:** He will take over a company that is 832 sort of in distress. He knows how to rework it in 833 the public markets. He is a money-maker.  $834$ 

**Walden:** So getting the big price for acquisi- 835 **tion** ... 836

**Bohn:** He did that. Yeah. He did a very good 837 job. The other people I would say ... Weiler was 838 a pretty interesting guy. He was energetic. He 839 dealt with some of the issues. He was only there 840 for a year. Rupert was his sales leader, and he  $841$ was very much a sales guy, and in many ways,  $842$ he became CEO and he alienated many parts of 843 the company. 844

Walden: Then there was Koepfler.  $845$ 

**Bohn:** I do not know what his background 846 was. I think I left when he came. 847

**Walden:** Many people, primarily engineering 848 kind of people that I have been talking to  $849$ because that is my connection, have said that 850 Interleaf was the best place they ever worked. 851

**Bohn:** It was a great place. 852

**Walden:** And my question is, what is your 853 perception of the culture? 854

**Bohn:** It was a very product-driven company. 855 Very innovative company. It allowed engineers 856 to take on projects on their own and to develop 857 ideas. The benefit of that was that out of this 858  sort of, you know, petri dish, there was a lot of really interesting technology that was devel- oped. The downside was, if you look at the com- pany, it is engineering expense was off the charts. It spent way too much on engineering and when you look at a standard public com- pany; but it was a very high performance devel- opment team that challenged each other. It was very much a meritocracy, and I think Steve [Pel- letier] and others led it that way, and if you were not up to the task, you were gone. In some ways, it was very demanding place but it was a very energetic place.

<sup>872</sup> Walden: Was there a collaboration or friction 873 among the functional organizations?

**Bohn:** I would say there was both, but there was some good friction. You know, the sales peo- ple wanting certain things. The developers not wanting to do them. There was that classic ten-sion. I was often in the middle of that.

 Walden: Mark [Dionne] mentioned that early on, the software engineers did the product design. Do you have an opinion of how things went once product managers came on the 883 scene?

 Bohn: I think it was in the classic case as the product developed. It was hard for engineers to be close enough to customers to really know what to build. Product managers came in. It was also at a time when the market had changed so more standardization was coming in. So, there was definite tension between the product man- agers who said for instance, "We need to support this PostScript printer because everyone's sup- porting it," and the developers saying, "Well, we have this RIP printer; it is five times as fast."

 Walden: You mentioned, for instance, the benefit of building a small thing—maybe hard— but small that the customer really needs such as in the security area and the big page number area as something you learned at Interleaf. Were there other lessons from Interleaf that helped you in your later business?

 Bohn: One of the things I learned, is that you have to be very careful about too much pride in authorship. In other words, you know, you develop a product and you put your heart and soul into it, but you have to understand, the mar- kets evolve very quickly, and if you cannot adapt to market changes, you are going to die. Some of what I learned is that. You know, I keep relearn- 909 ing this—that what works today is likely not to 910 work in a few years, and you have to really antici- 911 pate change and embrace it. So that is one les- 912 son I learned, and the other one I learned is that 913 you really have to stay close to customers. At 914 this level. at the application level, you can invent 915 things and you can be ahead of customers but at 916 a certain point, you have to satisfy their needs, 917 and usually, an early technology solves a small, 918 but important problem, but overtime, you have 919 to solve more of the problem. You have to be 920 close enough to customers to both anticipate 921 what they are looking for and to be able to 922 develop it in time. 923

Walden: How did you come to leave 924 Interleaf? 925

**Bohn:** What happened is I had been there 926 about seven going on eight years. I had done a 927 lot. I had been with the company from the early 928 days. The company had changed a lot. It was 929 becoming slower growth. Weiler left, a new CEO 930 came in, and it was clear that I had done about 931 everything I could there. And by that time, I felt 932 like I had developed enough confidence and I 933 said I want to run my own company, and I got 934 recruited by a company in the document man- 935 agement market called PC Docs, and this was in 936 the network document management market. 937 One of the things that happened, if you look at 938 the history of publishing, is that the first genera- 939 tion was all around creation systems—tools to 940 create documents; and then the next generation 941 was around managing them. So, there were com- 942 panies like Documentum and PC Docs, and we 943 [at Interleaf] had a product called RDM [Rela- 944] tional Document Management]. So RDM was a 945 document management product but it was a 946 pretty clunky product, and we competed against 947 a company called Documentum, which was a 948 West Coast start-up that did very, very well. PC 949 Docs was sort of in the volume end of the docu- 950 ment management market around the emer- 951 gence of PC networks. I wanted to get into 952 running a company, the software business, appli- 953 cation level in the volume business, and so this 954 was a really good fit, and so I was recruited to be 955 president of the company. I think I started out as 956 the executive vice president. I became president 957 of the company and ran the company. It was 958  actually a division of a Canadian holding com- pany that was in several different products in the legal software business, and one of our big- gest markets at PC Docs was the legal business. I ran that for a few years. We took the company public. It was a very successful company, and then toward the end, we had some acquisition offers that made a lot of sense and I wanted to do it and the chairman did not, and we decided to part ways.

<sup>969</sup> Walden: After you left Interleaf, did you keep 970 following what was happening up through the 971 acquisition by Broadvision?

 Bohn: Pretty much. Yeah, not super-closely. But the company, I think, went into sort of a mori- bund state because it was, you know, flat growth, the public market. What happened is that Inter- leaf, in some ways, anticipated but missed the Internet boom. I remember looking at Mosaic at Interleaf when Mosaic, the browser, first came out, and I think there were a lot of opportunities for Interleaf to participate in sort of an early Inter- net applications, but for a lot of reasons—people had left—the company had lost a lot of innova- tion. It did not really innovate through the first internet wave of technology. So what happened is Broadvision, which was in the website develop- ment business, was a big company. It grew and at a certain point, it too had run out of gas, but it could buy. One of the things that Interleaf had was all these customers, and all these customers needed websites, as well as documents, and so it bought Interleaf and it paid a good price.

<sup>992</sup> Walden: \$840 million.

 Bohn: \$800 million, yeah, which is a good price, which sort of saved the company. It actu- ally saved the company because I think Interleaf would have just declined after that. It was a very good outcome for the shareholders.

998 Walden: When you meet people and they learn 999 you were at Interleaf, do they know about it?

 Bohn: Today very few people remember Interleaf. But people who worked in Boston at that time and anyone who was at Interleaf, really remembers it fondly because it was one of the really two software companies in the Boston area that was very notable. It was Lotus. It was Interleaf. Really, those two. The ex-Interleaf list called "Interleft" was an active mailing list for 20- something years.

**Walden:** Was Interleaf already at Canal Park 1009 in Cambridge when you joined the company or it 1010 is still on Mass Avenue? 1011

**Bohn:** I joined on Mass Ave. and made the 1012 move to Canal Park. (I invested in HubSpot, and 1013 HubSpot is in Canal Park now.) 1014

Walden: Let us talk about after Interleaf, I 1015 read again your website about you like building 1016 companies and you have had some successes. 1017 You mentioned one of them that you went to 1018 after Interleaf. 1019

**Bohn:** PC Docs. 1020

**Walden:** What else happened? 1021

**Bohn:** So then, I was at PC Docs for a few 1022 years, took it public. We ended up selling the 1023 company. I left. I took some time off and then I 1024 took over a company called Net Genesis. Net 1025 Genesis was an MIT company—very early company. I took over CEO in I think 1998, and took 1027 the company public in 2000, and it was one of 1028 the first web analytics companies. It would ana- 1029 lyze logs and tell you what visitors were doing 1030 on websites—like Omniture and companies like 1031 that. I was a very early pioneer in the web analyt- 1032 ics market. It was a good company. Young found- 1033 ers out of MIT. You know, the "go-go" days of the 1034 Internet. It was super fun and exhausting. 1035

Walden: You mentioned that the company 1036 you went to immediately after Interleaf was in 1037 kind of the document business. Were any of the 1038 others in the document world? 1039

**Bohn:** No. I went from Interleaf to PC Docs to 1040 NetGenesis to here. 1041

**Walden:** Can you tell me what you do in the 1042 rest of your life, besides work for General Cata- 1043 lyst—hobbies and so on? 1044

**Bohn:** I am an avid biker. I am a 21-year rider 1045 in the Pan Mass Challenge and I play a little golf. 1046 I read, I travel, have two kids who are grown up 1047 now, which is great.

**Walden:** Is there anything else that you  $1049$ would love to speak about that I have not asked? 1050

**Bohn:** Not really. I think this is a pretty good 1051 history. When I look back at Interleaf, I remember a company with brilliant promise. An exam- 1053 ple is, Interleaf and Adobe sort of got started 1054 about the same time, and it is a great example of 1055 West Coast/East Coast and focus. Adobe, you 1056 know, was a very focused company, built, you 1057 know, the page description language. Used that 1058  as an OEM—OEM printers—then build on that. Today, it is one of the biggest software compa- nies in the world. It built a market around its technology and expanded it very, very effec- tively. Interleaf came out with a product that was brilliant—everyone will say it is brilliant— but it was very proprietary, and the proprietary nature of the product prevented it from becom- ing as wide-spread and adaptable as it would need to build a huge company. It is so true of companies in some ways on the East Coast. You look at DEC and you look at Apollo and people have long commented on this is—that the East Coast mentality was very much systems ori- ented, proprietary technology, very advanced technology. The West Coast was very compo- nents oriented, standards oriented. At the end of the day, the West Coast model became more adaptable and sustainable. And so, while Inter- leaf had really good success, especially early on, it did not endure. It did not endure and there is some sadness about it, but it was a great com- pany. I loved working for it and had I not worked at Interleaf, I could never have had the career I have had as a CEO or Venture Capitalist.

 Walden: Years ago I heard someone say, "The VC world in California is just much more willing to take risks and so on than the VC world in New England."

**Bohn:** I think that there is some truth to that. Absolutely, but, you know, VCs do not make companies. Entrepreneurs do, and I would say if you look at what happened, you know, there's a famous book by a woman who was a professor at Berkeley. It is about comparative advantage [Annalee Saxsenian, Regional Advantage: Culture <sup>1094</sup> and Competition in Silicon Valley and Route 128], <sup>1095</sup> and it talks about the history of the technology 1096 business on the East Coast and the West Coast, 1097 and if you look back to the 1970s and 1980s, 1098 both coasts were very much the same. They 1099 were very defense oriented. The culture our of 1100 Stanford, the culture out of MIT. The change was 1101 that the semiconductor business developed 1102 very much out of the West Coast and it was a 1103 components business, and the East Coast devel- 1104 oped into a systems business. You know, like, 1105 DEC, right, was building its own computers, its 1106 own chips, etcetera, and that orientation 1107 towards integrated systems versus assemblable 1108 components showed up in a lot of different 1109 ways. So it showed up in Interleaf. In other 1110 words, you know, Interleaf was building all of its 1111 own pieces, and the trouble was that at a later 1112 stage of life, it ended up having to unbundle itself 1113 to reinvent itself and that was a big cost; 1114 whereas, Frame and others were able to take 1115 advantage of these technologies. It is not so 1116 much the VC; it was sort of the orientation, and I 1117 think there is still some of it. It led into why the 1118 West Coast built great Internet companies. 1119

**Walden:** This has been fascinating. Before I 1120 knew only a little about Interleaf—the company 1121 eventually was in a building I would drive by on 1122 Route 128, in Waltham, with "Interleaf" on the 1123 side of the building; also, I believe we had an 1124 Interleaf system at BBN. 1125

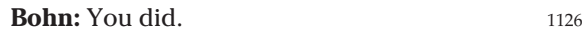

Walden: Okay. Thank you very much for tak- 1127 ing the time to do this interview. 1128